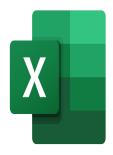

# Excel – Giving visual impact to your spreadsheets

## Description

This training will allow participants to make their spreadsheets more visually impactful, using formatting automation.

#### Course Content Module 1: Conditional Formatting

- Setting up simple conditional formatting
- Understanding and applying conditional formatting of different types
- Managing conditional formatting rules
- · Setting up complex conditional formatting with formulas
- Reproducing conditional formatting
- Find cells with conditional formatting
- Modify conditional formatting
- Delete conditional formatting

## Module 2: Themes

- Understanding how themes work in Excel
- Modifying a theme
- Customizing a theme and save it
- Understanding the difference between theme colors and standard colors

## Module 3: Sparkline Charts

- Create a sparkline chart
- · Highlight specific values in a sparkline chart
- Display and customize axis settings

#### Lab / Exercises

• Practice exercises will be given at the end of each module

#### **Documentation**

• Digital course material included

## **Participant profiles**

• Users who want to improve their spreadsheet formatting skills

## Prerequisites

• Basic knowledge of Excel

## Objectives

- Set up complex conditional formatting
- Modify and customize the theme of their worksheets
- Use Sparkline charts

## Niveau

Avancé Classroom Registration Price (CHF) 400 Virtual Classroom Registration Price (CHF) 375 Duration (in Days) 0.5 Reference MOE-24